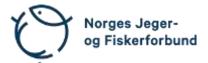

## Representantskapsmøte – protokoll

Møtedato: 22.04.2023

Møtested: Øvre Sem Gård, Asker

Til stede:

#### Regionledere

| Akershus         | Andersen, Johnny F.       |                 |
|------------------|---------------------------|-----------------|
| Aust-Agder       | Ottersland, Tor Harald    |                 |
| Buskerud         | Stensrud, Tor A,          |                 |
| Finnmark         | Heitmann, Linda           |                 |
| Hedmark          | Øverby, Nils Olav         |                 |
| Hordaland        | Turøy, Ivar               |                 |
| Møre og Romsdal  | Helland, Sivert           | deltok digitalt |
| Nordland         | Ruderaas, Norvald (nest   | tleder)         |
| Nord-Trøndelag   | Hellem, Stig              |                 |
| Oppland          | Bøe, Tove Annethe         |                 |
| Oslo             | Bojsen, Bjørn             |                 |
| Rogaland         | Skogen, Tore              |                 |
| Sogn og Fjordane | Huseklepp, Håkon          |                 |
| Sør-Trøndelag    | Gjertsen, Arild (nestlede | r)              |
| Telemark         | Halvorsen, Hans Kristiar  | ו               |
| Troms            | Hansen, Siw E.            |                 |
| Vest-Agder       | Skailand, Svein Arne      |                 |
| Vestfold         | Dalen, Jan                |                 |
| Østfold          | Yven, Roy (nestleder)     |                 |
|                  |                           |                 |

\_\_\_\_

#### Forbundsstyret

| Gjems, Knut Arne             |         |
|------------------------------|---------|
| Johansen, Line               |         |
| Erstad, Bjarte               |         |
| Fossdal, Tina Dyrstad        | forfall |
| Hansen, Øystein              |         |
| Mathiesen, Bjørn             |         |
| Meland, Ole-Martin           |         |
| Røyrvik, Alf Erik            |         |
| Furunes, Craig               |         |
| Nilsen, Vidar                |         |
| Liberg, Mathea Sætre         | forfall |
| Malmedal, Anne-Lise          | forfall |
| Moseid, Camilla Strandskogen | forfall |
| Eide, Hjalmar                | forfall |

#### Administrasjonen

| Berli, Eldar               |  |
|----------------------------|--|
| Parmann, Siri              |  |
| Farstad, Espen             |  |
| Risvik, Knut Erik          |  |
| Kirkemo, Ole               |  |
| Andersen, Håvard Skjerstad |  |
| Osfoss, Line Lillebø       |  |
| Carlsson, Beate Krokan     |  |

## Godkjent saksliste

| Sak 01/23: | Åpning                                 | 3 |
|------------|----------------------------------------|---|
| Sak 02/23: | Opprop                                 | 3 |
| Sak 03/23: | Godkjenning av innkalling og dagsorden | 3 |
| Sak 04/23: | Konstituering og valg                  | 3 |
| Sak 05/23: | Beretning 2022                         | 4 |
| Sak 06/23: | Regnskap 2022                          | 4 |
| Sak 07/23: | Valg av styremedlemmer NJFF Fond       | 5 |
| Sak 08/23: | Valg av revisor                        | 5 |

#### Sak 01/23: Åpning

Styreleder Knut Arne Gjems åpnet representantskapet og ønsket alle velkommen.

#### Sak 02/23: Opprop

Opprop gjennomført. 19 stemmeberettigede.

#### Sak 03/23: Godkjenning av innkalling og dagsorden

#### <u>Vedtak</u>

Innkalling og dagsorden godkjent.

#### Sak 04/23: Konstituering og valg

Styret fremmet følgende forslag: Møteleder: Nils Olav Øverby, Hedmark Protokollfører: Beate Krokan Carlsson, administrasjonen Representanter til å undertegne protokollen: Tor A. Stensrud, Buskerud Jan Dalen, Vestfold

#### Sak 05/23: Beretning 2022

Styreleder innledet og kommenterte noen hovedpunkter. Ordstyrer gikk igjennom beretningen.

Følgende hadde ordet i saken:

- A. Gjertsen
- L. Heitmann
- E. Berli
- H. Huseklepp
- K.A. Gjems
- K.E. Risvik
- B.K. Carlsson
- A.E. Røyrvik
- N.O. Øverby

#### Forbundsstyrets forslag til vedtak

Den fremlagte beretningen for 2022 godkjennes.

#### <u>Vedtak</u>

Beretningen enstemmig godkjent.

#### Sak 06/23: Regnskap 2022

Revisor fra KPMG, Kjetil Kristoffersen, gikk igjennom regnskapet og besvarte spørsmål.

#### Forbundsstyrets forslag til vedtak

Representantskapet godkjenner det fremlagte regnskapet for 2022.

Følgende hadde ordet i saken:

- J.F. Andersen
- N.O. Øverby
- H.S. Andersen

#### <u>Vedtak</u>

Regnskapet enstemmig godkjent.

#### Sak 07/23: Valg av styremedlemmer NJFF Fond

Representantskapet tiltrer forslaget om å gjenvelge Kjersti T. Nergaard som styremedlem og Vibeke M. Strømme som varamedlem for kommende periode 2024 og 2025.

Styret blir følgelig:

| Leder:       | Bjørn Bojsen (2023, 2024), Oslo JFF    |
|--------------|----------------------------------------|
| Styremedlem: | Tore Engvig (2023, 2024)               |
| Styremedlem: | Kjersti T. Nergaard (2023, 2024, 2025) |
| Varamedlem:  | Vibeke M. Strømme (2023, 2024, 2025)   |

Følgende hadde ordet i saken:

B. Bojsen

**B.K.** Carlsson

#### Vedtak

Forbundsstyrets forslag enstemmig vedtatt.

#### Sak 08/23: Valg av revisor

Revisjonsfirmaet KPMG har vært forbundets revisor siden 2017 og forslås gjenvalgt.

#### Forbundsstyrets forslag til vedtak

Representantskapet tiltrer forslaget om å gjenvelge revisjonsfirmaet KPMG som forbundets revisor.

#### **Vedtak**

Forbundsstyrets forslag enstemmig vedtatt.

Møtet ble hevet 22.04.2023 kl. 10.45

Tor A. Stensrud NJFF Buskerud Jan Dalen NJFF Vestfold

Representantskapsmøte - protokoll

Signert NJ-oF, TAS, JD

# Verifikasjon

Transaksjon 09222115557492111906

### Dokument

20230422\_Protokoll RS Hoveddokument 5 sider Initiert på 2023-05-04 10:24:29 CEST (+0200) av Norges Jeger - og Fiskerforbund (NJ-oF) Ferdigstilt den 2023-05-04 10:56:27 CEST (+0200)

#### Signerende parter

| Norges Jeger - og Fiskerforbund (NJ-oF)                                                                              | <b>Tor A. Stensrud (TAS)</b>                    |
|----------------------------------------------------------------------------------------------------|-------------------------------------------------|
| Norges Jeger - og Fiskerforbund                                                                                      | NJFF Buskerud                                   |
| <i>admin@njff.no</i>                                                                                                 | <i>tastensrud@gmail.com</i>                     |
| +4795193244                                                                                                    | +4746662050                                     |
| Signert 2023-05-04 10:24:30 CEST (+0200)                                                                             | <i>Signert 2023-05-04 10:26:59 CEST (+0200)</i> |
| Jan Dalen (JD)<br>NJFF Vestfold<br><i>jadal@online.no</i><br>+4797072203<br>Signert 2023-05-04 10:56:27 CEST (+0200) |                                                 |

Denne verifiseringen ble utstedt av Scrive. Informasjon i kursiv har blitt verifisert trygt av Scrive. For mer informasjon/bevis som angår dette dokumentet, se de skjulte vedleggene. Bruk en PDF-leser, som Adobe Reader, som kan vise skjulte vedlegg for å se vedleggene. Vennligst merk at hvis du skriver ut dokumentet, kan ikke en utskrevet kopi verifiseres som original i henhold til bestemmelsene nedenfor, og at en enkel utskrift vil være uten innholdet i de skjulte vedleggene. Den digitale signeringsprosessen (elektronisk forsegling) garanterer at dokumentet og de skjulte vedleggene er originale, og dette kan dokumenteres matematisk og uavhengig av Scrive. Scrive tilbyr også en tjeneste som lar deg automatisk verifisere at dokumentet er originalt på: https://scrive.com/verify

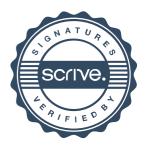